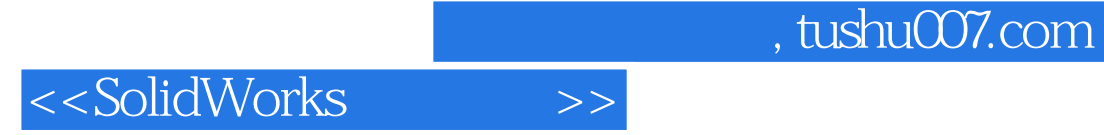

书名:<<SolidWorks高级教程>>

- 13 ISBN 9787111230205
- 10 ISBN 7111230205

出版时间:2008-2

页数:163

字数:327000

extended by PDF and the PDF

http://www.tushu007.com

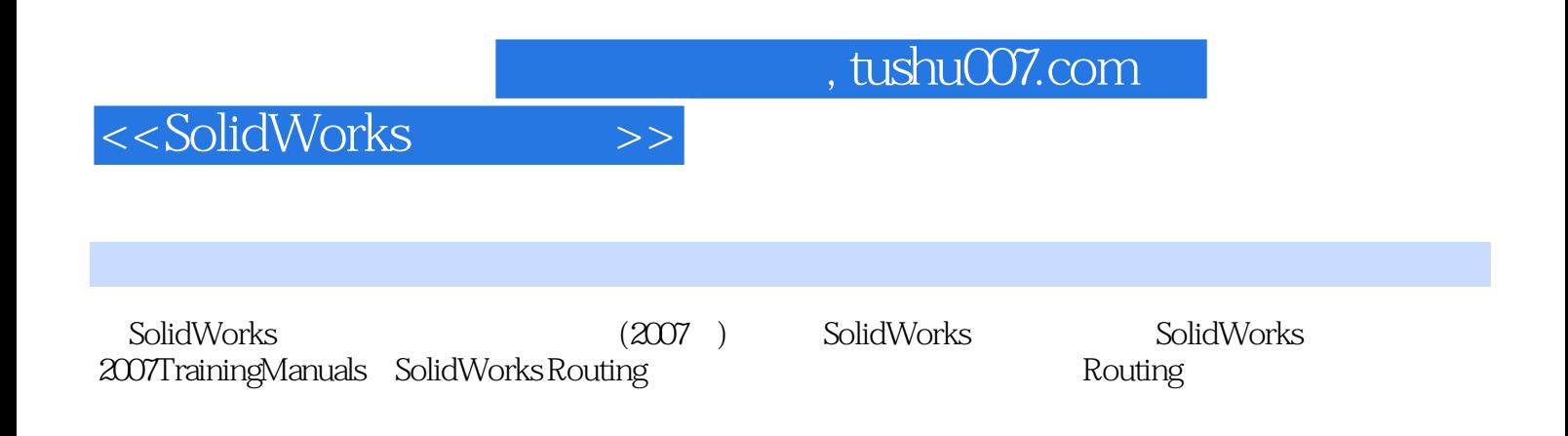

## <<SolidWorks

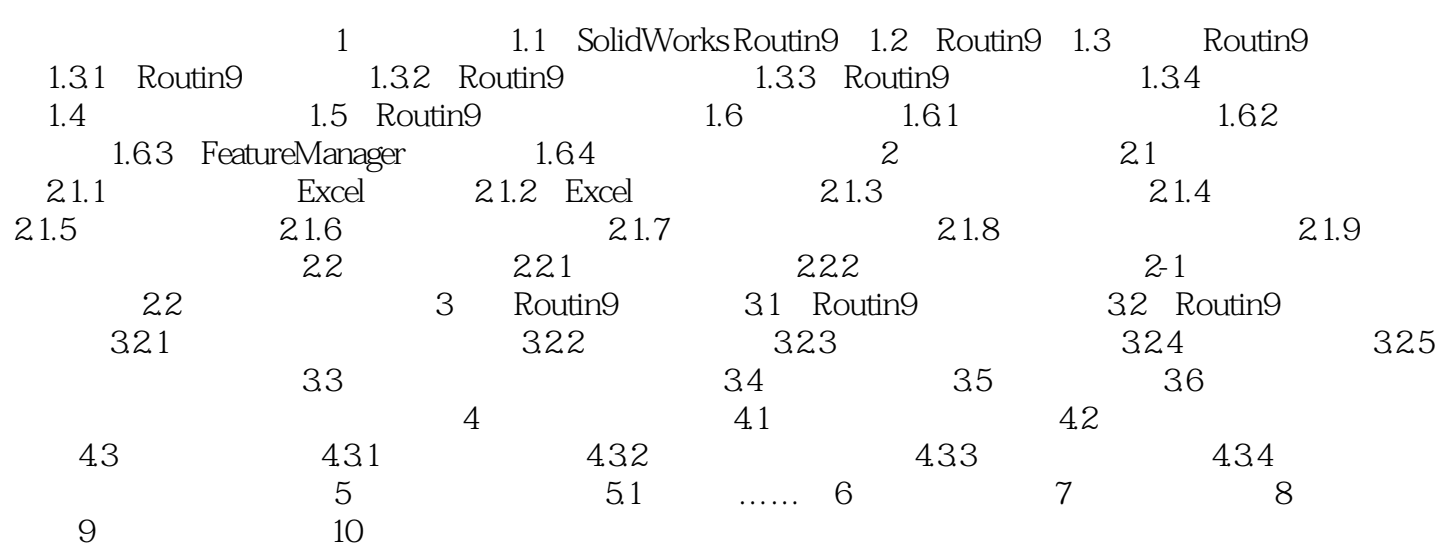

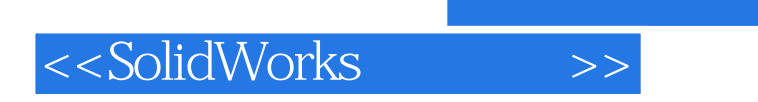

 $,$  tushu007.com

本站所提供下载的PDF图书仅提供预览和简介,请支持正版图书。

更多资源请访问:http://www.tushu007.com